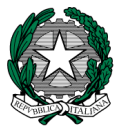

MINISTERO DELL'ISTRUZIONE, DELL'UNIVERSITA' E DELLA RICERCA UFFICIO SCOLASTICO REGIONALE PER IL LAZIO POLO TECNICO-PROFESSIONALE "GALILEO" I.T.I.S. "G. GALILEI" Municipio I - Ambito Territoriale I Via Conte Verde 51, 00185 ROMA -  $\mathbb{R}$ 0677071943 / 6677071947  $\boxtimes$  rmtf090003@istruzione.it -  $\boxtimes$  rmtf090003@pec.istruzione.it sito web: www.galileiroma.gov.it C.M. RMTF090003 - C.F. 80122150586 - C.C.P. 59189001

## CIRCOLARE N. 197

Al personale Docente Al personale ATA Alla Dsga

Oggetto: Evento formativo per il personale del Galilei: workshop sull'uso del "Cloud Computing" mediante MS Office365.

 Giovedì 11 Aprile 2019 dalle ore 14:45 alle ore 16:45 avrà luogo in Laborario di Disegno nell'area Officine un workshop inerente all'uso del cloud computing mediante Office365.

Il workshop viene organizzato nell'ambito di un progetto di ASL e del PNSD e sarà curato dai seguenti Alunni in ASL del Galilei: **Alessio ARGENTI, Daniel BANCONE, Alessandro CAMPO, Andrea CONSOLINI, Diego DI PLACIDO, Lorenzo GIORGI, Christian MASELLA, Lorenzo PETRICONE, Filippo VERNA.**

Per ragioni tecniche al workshop possono partecipare al massimo 25 persone previa iscrizione **entro e non oltre Martedì 09 Aprile 2019** al seguente link:

https://doodle.com/poll/f6m5azsmmpgr5dty

Qualora le iscrizioni eccedano il numero di posti disponibili saranno opportunamente attivati altri workshops in date da determinarsi.

Si ricorda che Microsoft Office 365 Education è ora disponibile gratuitamente anche per tutto il personale ATA; l'estensione del servizio si aggiunge a quello già operativo nella nostra Scuola per gli Studenti e i Docenti.

Il Personale ATA dell' "I.T.I.S. G. Galilei" in Servizio, interessato ad utilizzare Microsoft Office 365 Education, può richiedere l'attivazione del proprio accredito personale inviando il form allegato debitamente compilato e firmato al seguente email: animatore.digitale@itisgalileiroma.it

Gli interessati riceveranno le proprie credenziali di accesso via email le quali potranno essere utilizzate nel seguente portale di accesso: https://portal.office.com/

Roma, 01/04/2019

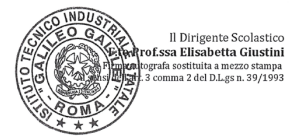